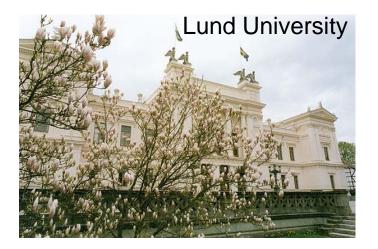

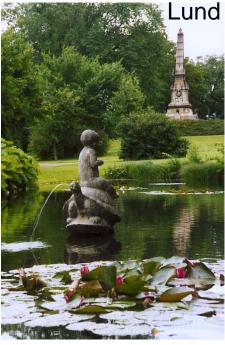

# JRA2 TPC DAQ

# **Status and plans**

# Ulf Mjörnmark

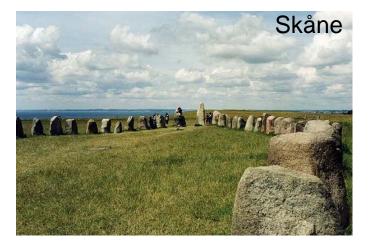

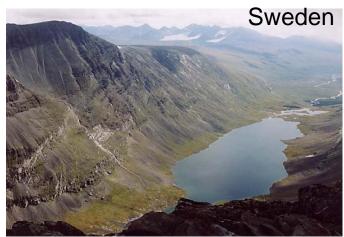

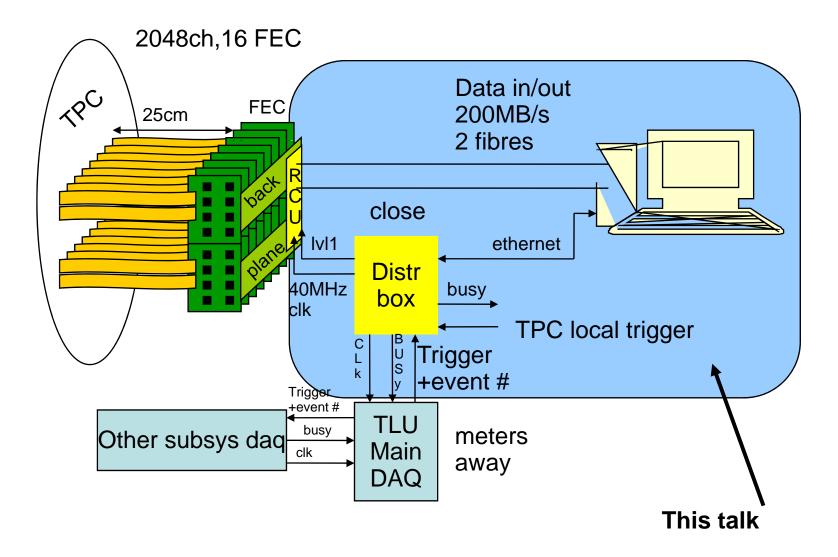

# **Based on the ALICE TPC readout:**

Front End Card (FEC), to be modified for new amplifier Readout Control Unit (RCU), modified for clock/trigger/25Mhz sample clock Source Interface Unit (SIU) Read Out Receiver Card (DRORC), Destination Interface Unit (DIU) ALICE API/drivers Build our own DAQ on top Distributor Box (DBOX) to distribute clock/trigger/busy Interface to common DAQ

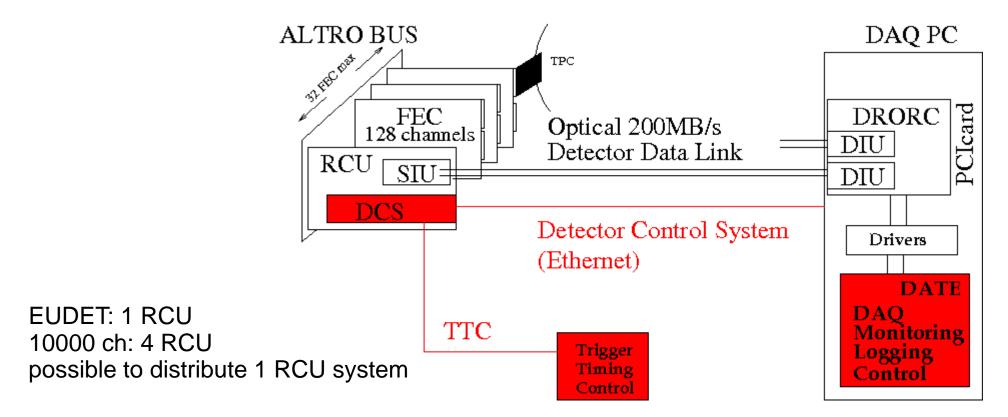

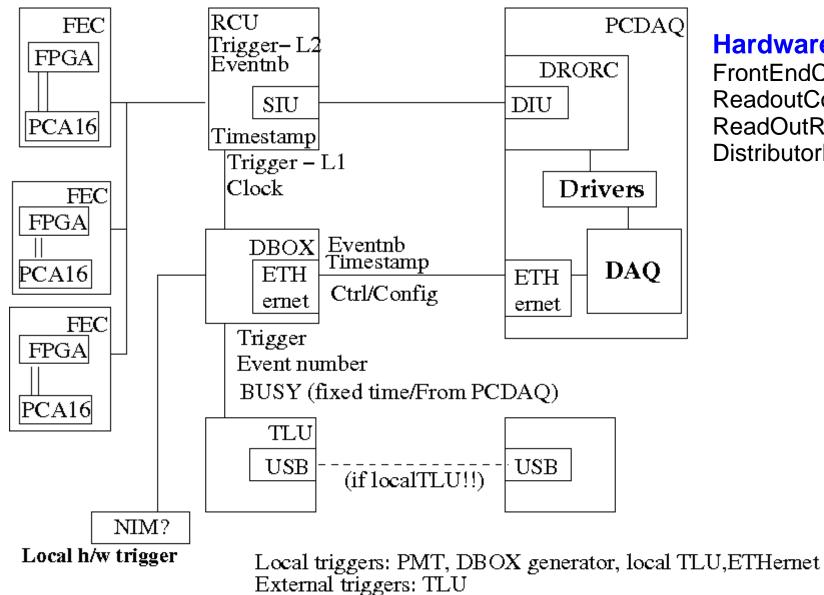

### Hardware overview

FrontEndCard ReadoutControlUnit ReadOutReceivrCard DistributorBOX

# ALICE TPC Front End Card

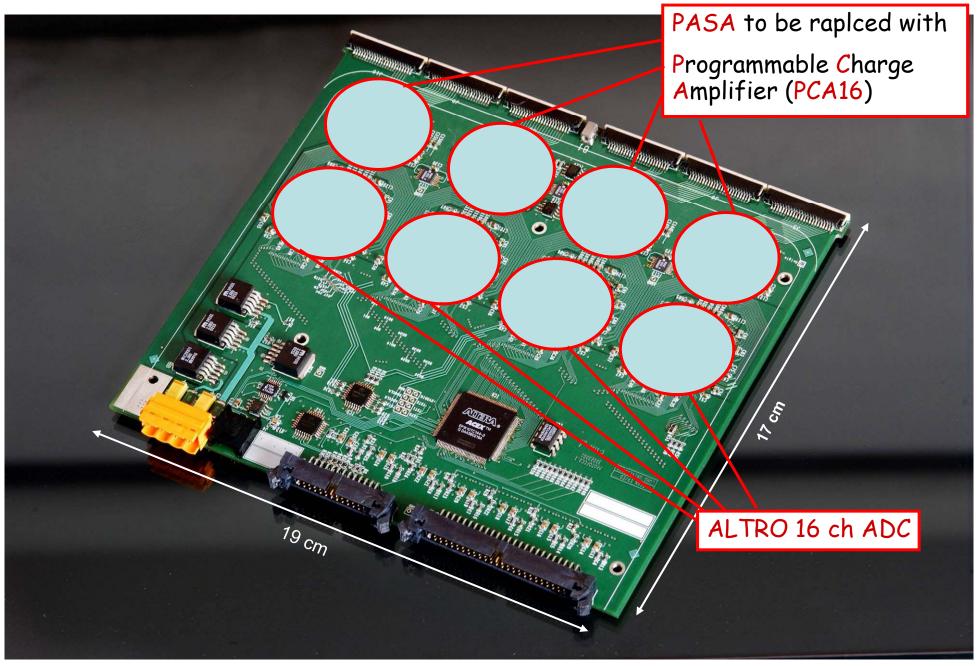

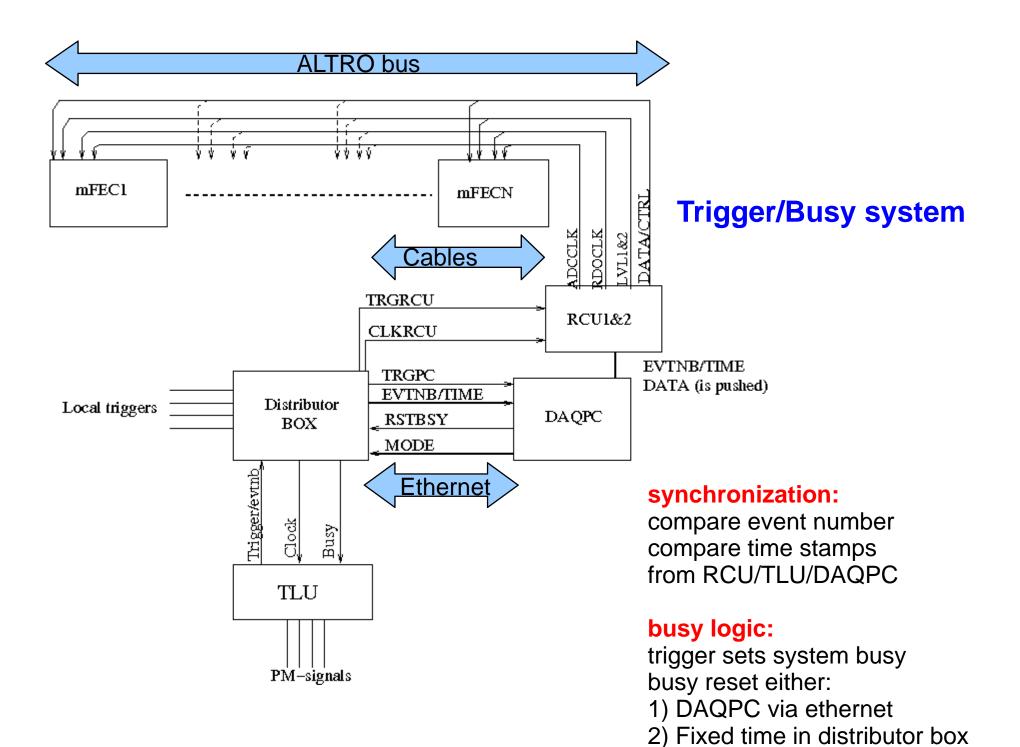

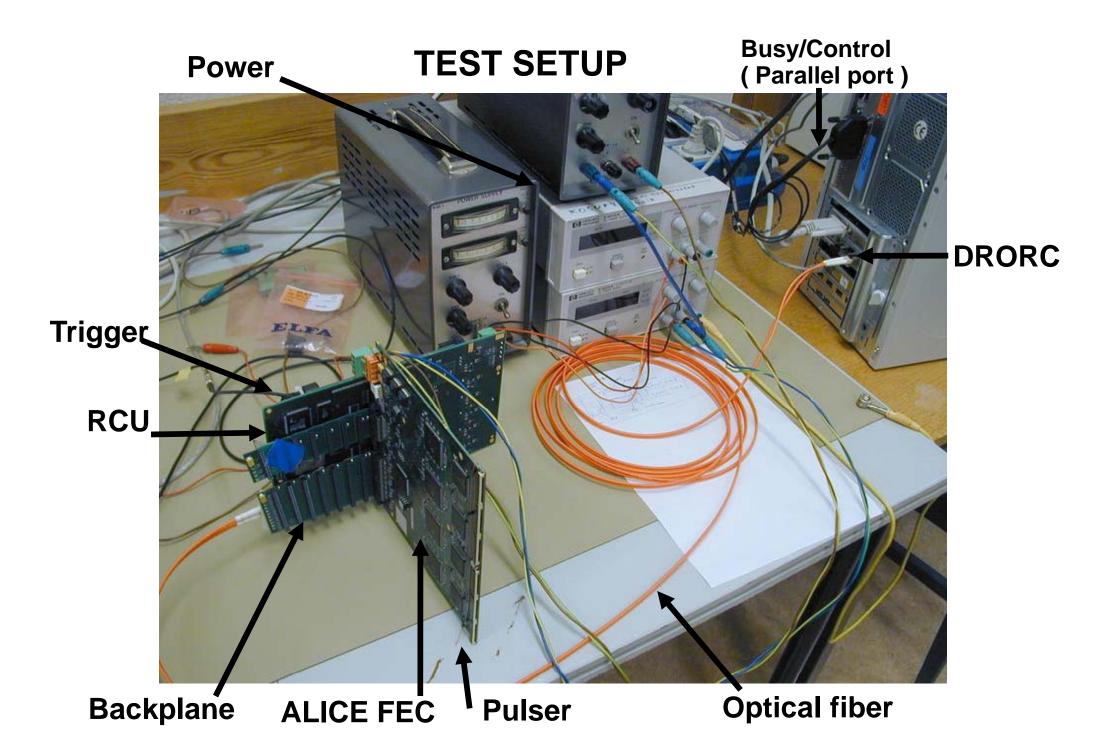

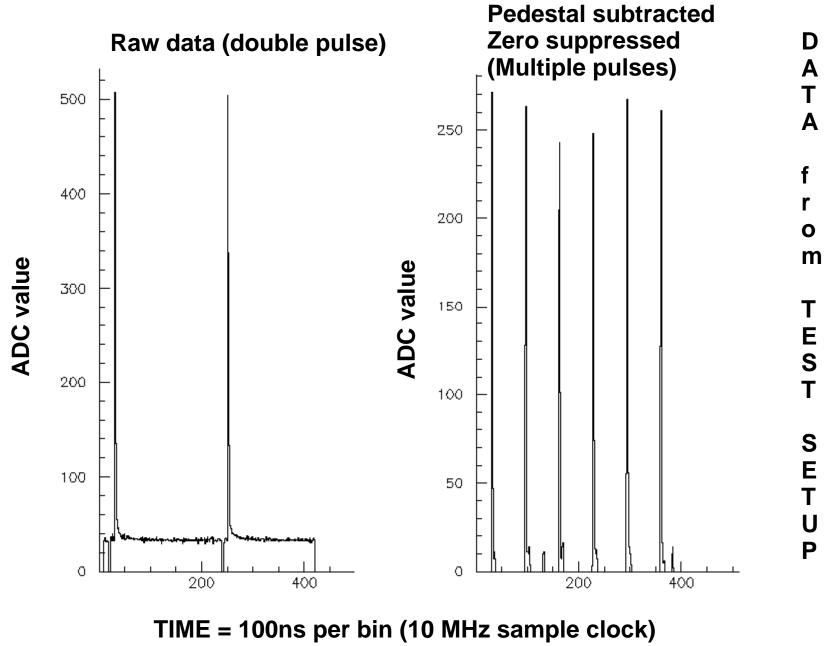

410 samples

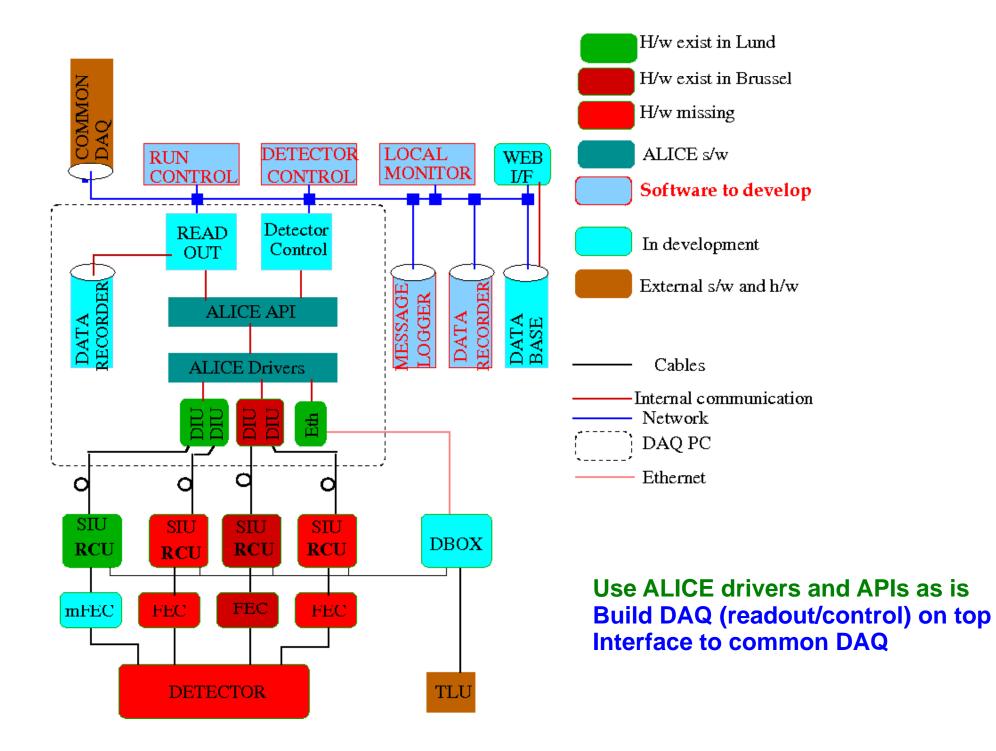

#### RAW EVENT FORMAT (32-bit words)

| Total event length (exclusive, added by software)                     |
|-----------------------------------------------------------------------|
| Header length (exclusive, added by software)                          |
| Block identifier = BLOCK_EVENT (=2) (added by software)               |
| Software event number (incremented by software for each read event)   |
| Hardware trigger number (read from distributor box)                   |
| Time stamp (read from distributor box)                                |
| RCU block length (exclusive, added by software)                       |
| RCU identifier (added by software)                                    |
| RCU HEADER – 8 words                                                  |
| ALTRO DATA – N40 = # of 40 bit words = $(N40*5)/4$ 32 bit words = N32 |
|                                                                       |
|                                                                       |
| RCU block length (exclusive, added by software)                       |
| RCU identifier (added by software)                                    |
| RCU HEADER – 8 words                                                  |
| ALTRO HW DATA – N40 40 bit words = $(N40*5)/4$ 32 bit words = N32     |

#### RCU HEADER

| BLOCK LENGTH [310] = FFFFFFFF   |                                        |             |                                  |  |                  |  |  |  |  |  |
|---------------------------------|----------------------------------------|-------------|----------------------------------|--|------------------|--|--|--|--|--|
| FORMAT [3124] = 1               |                                        | L1 Type [23 | [15:129 = 0  EVT]                |  | VT ID1 [110] = 0 |  |  |  |  |  |
| [3124] = 0 EVT ID2 [2           |                                        |             | 230] = N => 0 ??                 |  |                  |  |  |  |  |  |
| [3124] = 0                      | Participating subdetectors $[230] = 0$ |             |                                  |  |                  |  |  |  |  |  |
| [3128] = 0                      | Status/Er                              | ror [2712]  |                                  |  | Bunch [110]      |  |  |  |  |  |
| Trigger classes low $[310] = 0$ |                                        |             |                                  |  |                  |  |  |  |  |  |
| ROI [3128]                      | [2718]                                 | = 0         | Trigger classes high $[170] = 0$ |  |                  |  |  |  |  |  |
| Region Of Interest (ROI) [310]  |                                        |             |                                  |  |                  |  |  |  |  |  |

ALTRO HW 40 bit word DATA example for one channel: 40 30 20 10

| S05 | S04          | S03              | S02 (sample) |
|-----|--------------|------------------|--------------|
| S10 | 007 (length) | T06 (time stamp) | S06          |
| 005 | T12          | S12              | S11          |

....

| S91            | S90          |                          | S89              |            |                         | S88 (sample) |
|----------------|--------------|--------------------------|------------------|------------|-------------------------|--------------|
| 2AA            | 007 (length) |                          | T92 (time stamp) |            |                         | S92          |
| 2AAA (14-bits) |              | # 10 bit words (10 bits) |                  | A (4 bits) | 12-bit hardware address |              |

## **SUMMARY**

Based on ALICE TPC readout New preamplifier on front end card Using ALICE drivers Build simple DAQ on top Distributor box to distribute trigger/clock/busy

### Simple test setup working

### Work in progress on:

front end cards distributor box readout of hardware readout configuration

### Missing:

run control monitoring detector control data transfer and format